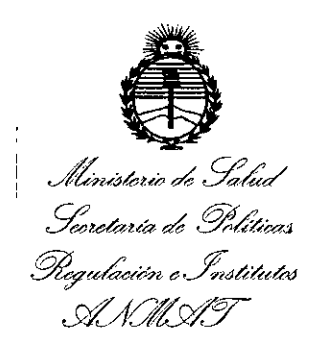

# D1SPOSICION N° *6 O* 9 9

# BUENOS AIRES, 0 7 JUN 2016

VISTO el Expediente Nº 1-47-3110-1285-16-4 del Registro de esta Administración Nacional de Medicamentos, Alimentos y Tecnología Médica (ANMAT), y

# CONSIDERANDO:

Que por las presentes actuaciones la firma Barraca Acher Argentina S.R.L. solicita la revalidación y modificación del Certificado de Inscripción en el RPPTM NO PM-696-502, denominado: Papilótomo de Cuchilla de Aguja, marca Cook.

Que lo solicitado se encuadra dentro de los alcances de la Disposición ANMAT N° 2318/02, sobre el Registro Nacional de Productores y Productos de Tecnología Médica (RPPTM).

Que la documentación aportada ha satisfecho los requisitos de la normativa aplicable.

Que la Dirección Nacional de Productos Médicos ha tomado la intervención que le compete.

Que se actúa en virtud de las facultades conferidas por el Decreto N° 1490/92 Y Decreto N° 101 del 16 de Diciembre de 2015.

# Por ello;

# EL ADMINISTRADOR NACIONAL DE LA ADMINISTRACIÓN NACIONAL DE MEDICAMENTOS,ALIMENTOS Y TECNOLOGÍA MÉDICA

# DISPONE:

ARTÍCULO 10.- Revalídese la fecha de vigencia del Certificado de Inscripción en el RPPTM N0 PM-696-502, correspondiente al producto médico denominado: Papilótomo de Cuchilla de Aguja, marca Cook, propiedad de la firma Barraca

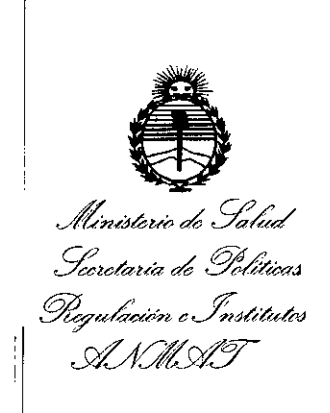

DISPOSICIÓN Nº 6 0 9

Acher Argentina S.R.L. obtenido a través de la Disposición ANMAT Nº 2087 de fecha 23 de Marzo de 2011, según lo establecido en el Anexo que forma parte de la presente Disposición.

ARTÍCULO 2º .- Autorízase la modificación del Certificado de Inscripción en el RPPTM Nº PM-696-502, denominado: Papilótomo de Cuchilla de Aguja, marca Cook.

ARTÍCULO 3º.- Acéptase el texto del Anexo de Autorización de Modificaciones el cual pasa a formar parte integrante de la presente disposición y el que deberá agregarse al Certificado de Inscripción en el RPPTM Nº PM-696-502.

ARTÍCULO 4º.- Regístrese; por el Departamento de Mesa de Entrada, notifíquese al interesado y hágasele entrega de la copia autenticada de la presente Disposición, conjuntamente con su Anexo, rótulos e instrucciones de uso autorizados; gírese a la Dirección de Gestión de Información Técnica para que efectúe la agregación del Anexo de Modificaciones al certificado. Cumplido, archivese.

Expediente Nº 1-47-3110-1285-16-4

DISPOSICIÓN Nº

sab

609

Dr. ROBERTO I Subadministrador Nacional  $A.N.M.A.T.$ 

*JLdc-u" ahX¡f',/* <sup>I</sup> *gW;Zuá ah 900&""4 ~ü~¿ahn&.~,j/'du/r.t1 dA'YMY*

# ANEXO DE AUTORIZACIÓN DE MODIFICACIONES

El Administrador Nacional de la Administración Nacional de Medicamentos, Alimentos y Tecnología Médica (ANMAT), autorizó mediante Disposición  $N^{\circ}$ 6... $0...9...9$  a los efectos de su anexado en el Certificado de Inscripción en el RPPTM NO PM-696-502 Y de acuerdo a lo solicitado por la firma Barraca Acher Argentina S.R.L., la modificación de los datos característicos, que figuran en la , tapia al pie, del producto inscripto en RPPTM bajo:

Nombre genérico aprobado: Papilótomo de Cuchilla de Aguja.

Marca: Cook.

Disposición Autorizante de (RPPTM) Nº 2087/11 de fecha 23 de Marzo de 2011. Tramitado por expediente N° 1-47-13185/10-3.

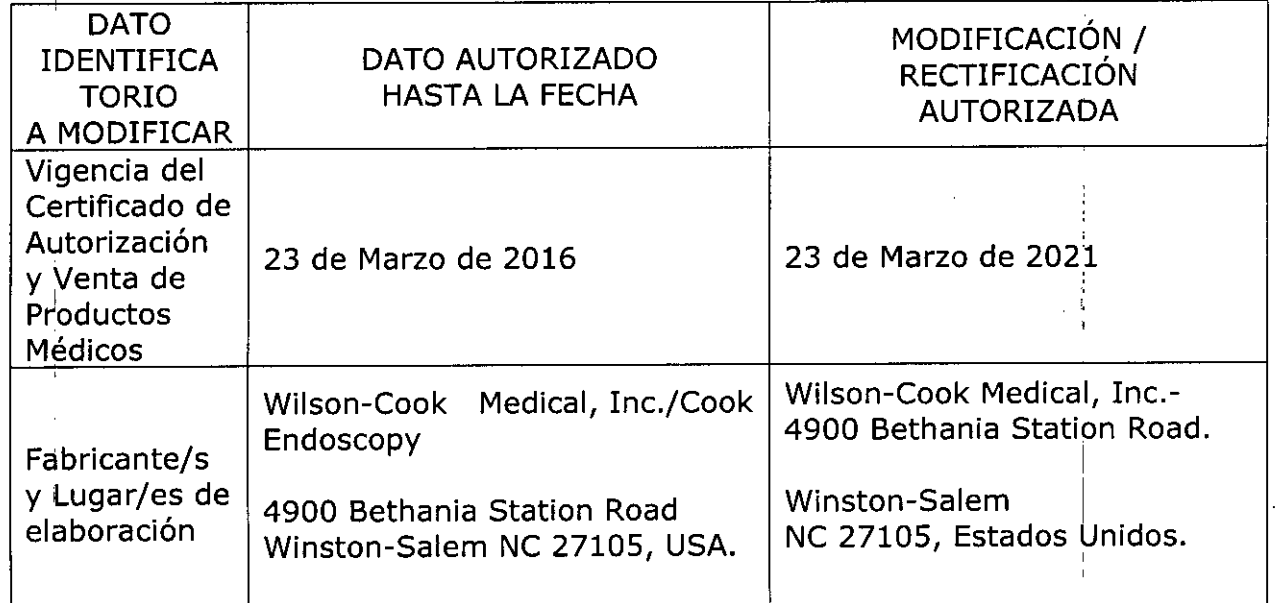

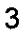

Ministerio de Salud Seoretaria de Políticas Regulación e Institutos ANMAT

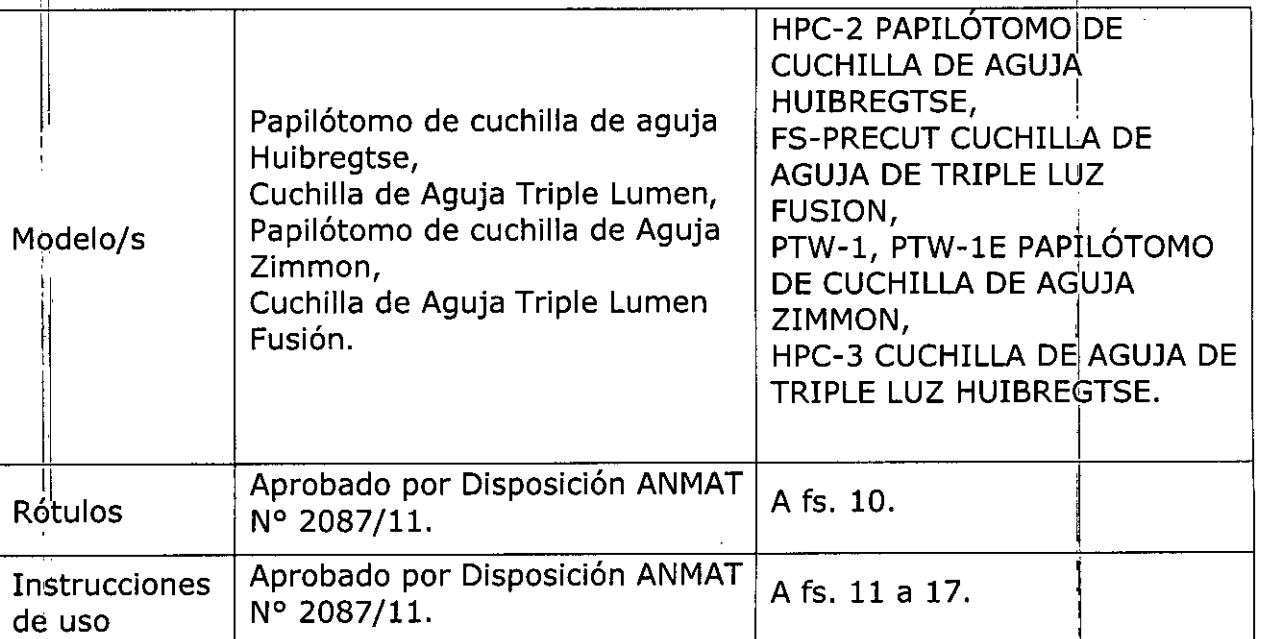

El presente sólo tiene valor probatorio anexado al certificado de Autorización antes mencionado.

Se extiende el presente Anexo de Autorización de Modificaciones del RPPTM a la firma Barraca Acher Argentina S.R.L., Titular del Certificado de Inscripción en el RPPTM Nº PM-696-502, en la Ciudad de Buenos Aires, a los días.... **2016** 

Expediente Nº 1-47-3110-1285-16-4

DISPOSICIÓN Nº

609 g

Dr. ROBERTU LEWE Subadministrador Nacional  $A.N.M.A.T.$ 

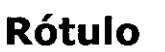

**Papilótomos de Cuchilla de Aguja**

**Marca:** Cook

*07 JUN 2016*

Q

600

ι.

**ተሰነ 10** 

**Modelos:** (HPC-2) PAPILÓTOMO DE CUCHILLA DE AGUJA HUIBREGTSE/ (FS-PRECUT) CUCHILLA DE AGUJA DE TRIPLE LUZ FUSIONI (PTW-1, PTW-1E) PAPIL6TOMO DE CUCHILLA DE AGUJA *I* (HPC-3) CUCHILLA DE AGUJA DE TRIPLE LUZ HUIBREGTSE

(según corresponda)

**REF:** (según corresponda) **Medidas:** (según corresponda) **Componentes:** (según corresponda) **Tamaño mínimo del canal del endoscopio:** (según corresponda)

> **Fabricado por: Wilson Cook Medical Inc.** 4900 Bethania Station Road Winston-Salem, NC 27105 Estados Unidos

#### **Importado por: BARRACAACHER ARGENTINA S.R.L.** Doblas 1510. (1424)

Ciudad Autónoma de Buenos Aires. Argentina

#### **Producto estéril. Esterilizado por óxido de etileno Producto de un solo uso**

Lote: **Fecha de fabricación:** AAAA/ MM **Fecha de caducidad:** AAAA/ MM

**Condiciones de transporte y almacenamiento:** Mantener seco y protegido de temperaturas extremas.

**No utilizar si el envase está abierto o dañado**

**Modo de uso, Advertencias y Precauciones:** Ver Instrucciones de uso.

"~enta **exclusiva <sup>a</sup> profesionales <sup>e</sup> instituciones sanitarias"**

**Director Técnico:** Farm. Rosalba Durante MN 11281

"s~~. **Autorizado por la ANMAT PM-696-S02** TINA J. EIRA --

**DERA** 

FARMACEUTIC M.N. 11281

6 O 9 9'

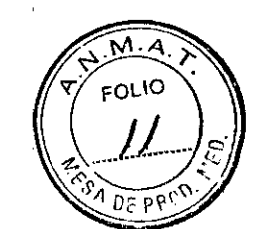

# **INSTRUCCIONES DE USO**

# **Papilótomos de Cuchilla de Aguja**

**Marca:** Cook

**Modelos:** (HPC-2) PAPILÓTOMO DE CUCHILLA DE AGUJA HUIBREGTSE/ (FS-PRECUT) CUCHILLA DE AGUJA DE TRIPLE LUZ FUSION/ (PTW-l, PTWlE) PAPILÓTOMO DE CUCHILLA DE AGUJA / (HPC-3) CUCHILLA DE AGUJA DE TRIPLE LUZ HUIBREGTSE

(según corresponda)

**REF:** (según corresponda) **Medidas:** (según corresponda) **Componentes:** (según corresponda) **Tamaño mínimo del canal del endoscopio:** (según corresponda)

> **Fabricado por: Wilson Cook Medical Inc.** 4900 Bethania Station Road Winston-Salem, NC 27105 Estados Unidos

#### **Importado por: BARRACAACHER ARGENTINA S.R.L.** Doblas 1510. (1424) Ciudad Autónoma de Buenos Aires. **Argentina**

**Producto estéril. Esterilizado por óxido de etileno Producto de un solo uso**

**Condiciones de transporte y almacenamiento:** Mantener seco y protegido de temperaturas extremas.

**No utilizar si el envase está abierto o dañado**

**Modo de uso, Advertencias y Precauciones:** Ver Instrucciones de uso.

**"Venta exclusiva a profesionales e instituciones sanitarias"**

**Director Técnico:** Farm. Rosalba Durante MN 11281

#### **Autorizado por la ANMAT PM-696-S02**

B. ACHER ARAFATHAS.R.L. NAN GON AND ZA MAUREIRA

 $BA$  DURANTE **FARMACEUTICA** M.N. 11281

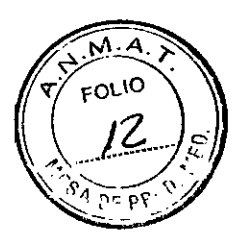

#### **INDICACIONES**

Este dispositivo se utiliza para acceder al conducto biliar común tras agotar los métodos estándar de canulación, así como para papilotomia.

#### **NOTAS**

Este dispositivo se suministra estéril y está indicado para un solo uso. Cualquier intento de reprocesar, reesterilizar o reutilizar el dispositivo puede hacer que este falle u ocasionar la transmisión de enfermedades.

No utilice este dispositivo para otro propósito que no sea el especificado en las indicaciones.

No utilice el dispositivo si el envase está abierto o dañado cuando lo reciba. Inspeccione visualmente el dispositivo, prestando especial atención a la presencia de plicaturas, dobleces o roturas. No lo utilice si detecta alguna anomalía que pudiese impedir su correcto funcionamiento. Notifíquelo a Cook para obtener una autorización de devolución.

Almacénelo en un lugar seco y protegido de temperaturas extremas.

**El** uso de este dispositivo está restringido a los profesionales sanitarios que tengan la formación adecuada.

#### **CONTRAINDICACIONES**

Las específicas de la colangiopancreatografia endoscópica retrograda (ERCP) y de los procedimientos que se realicen junto con la papilotomia.

Las contraindicaciones de la papilotomia incluyen, entre otras: coagulopatia.

#### **COMPLICACIONES POSIBLES**

Las asociadas a la ERCP.

#### **PRECAUCIONES**

La etiqueta del envase especifica el tamaño mínimo del canal requerido para este dispositivo.

Para el HPC-2 PAPILÓTOMO DE CUCHILLA DE AGUJA HUIBREGTSE Y HPC-3 CUCHILLA DE AGUJA DE TRIPLE LUZ HUIBREGTSE el voltaje de entrada nominal máximo de este dispositivo es de 1,67 kVp-p.

Para el PTW-1, PTW-1E PAPILÓTOMO DE CUCHILLA DE AGUJA ZIMMON el voltaje de entrada nominal máximo de este dispositivo es de 2 kVp-p.

Para el FS-PRECUT CUCHILLA DE AGUJA DE TRIPLE LUZ FUSION el voltaje de entrada nominal máximo de este dispositivo es de 1,67 kVp-p.

Cualquier accesorio electroquirúrgico constituye un peligro eléctrico potencial para el paciente y para el cirujano. Las reacciones adversas posibles incluyen, entre otras: fulguración, quemaduras, estimulación nerviosa y muscular, y arritmia cardiaca.

Antes de utilizar este dispositivo, siga las recomendaciones suministradas por el fabricante de la unidad electroquirúrgica para garantizar la seguridad del paciente mediante la colocación y la utilización adecuadas del electrodo de retorno del paciente. Durante el procedimiento, asegúrese de mantener en todo momento una vía adecuada desde el electrodo de retorno del paciente hasta la unidad electroquirúrgica.

Ponga el interruptor de la unidad electroquirúrgica en la posición de apagado cuando no esté utilizando la unidad.

Al aplicar corriente, asegúrese de que la cuchilla de aguja este completamente fuera del endoscopio. El contacto de la cuchilla de aguja con el endoscopio puede producir puesta a tierra, que a su vez puede causar lesiones al paciente, lesiones al cirujano, rotura de la cuchilla de aguja y danos en el endoscopio.

Si se utiliza una guía sin protección en el papilotomo, la guía debe extraerse antes de aplicar corriente electroquirúrgica.

B. ACHEBARGENTINA S.R.L. JUAN GORERADO APODERADO

JRANT **LUCIUS** D ALBA DURAN<br>FARMACEUTICA RMAU 11281

El elevador debe permanecer abierto/abajo al hacer avanzar o retraer<br>papilotomo.

El diámetro de la guía debe ser compatible con la luz interior del dispositivo dirigido con guía.

La invección de contraste durante la ERCP debe vigilarse fluoroscopicamente. Si se llena demasiado el conducto pancreático, puede provocarse una pancreatitis.

La seguridad y la eficacia de la electrocirugía dependen no solo del diseño del equipo, sino también, y en gran medida, de factores que están bajo el control del cirujano.

#### **HPC-2 HPC-3 PAPILÓTOMO DE CUCHILLA DE AGUJA HUIBREGTSE CUCHILLA DE AGUJA DE TRIPLE LUZ HUIBREGTSE**

#### **PREPARACION DEL SISTEMA**

1. Tras extraer el dispositivo de su envase, desenrolle el papilótomo y retire con cuidado el protector de puntas de la punta distal del dispositivo. **Nota:** No extienda ni retraiga la cuchilla de aguja mientras el dispositivo este enrollado, ya que esto podría dañar el papilótomo y dejarlo inutilizable.

2. Prepare el equipo con la unidad electroquirúrgica apagada. Las conexiones del cable activo deben acoplarse firmemente tanto al mango del dispositivo como a la unidad electroquirúrgica.

#### **INSTRUCCIONES DE USO**

1. Con la cuchilla de aguja retraída por completo en el interior de la vaina, haga avanzar la punta del papilotomo en el interior del canal de accesorios del endoscopio y siga haciéndola avanzar poco a poco hasta que el dispositivo pueda verse mediante endoscopia.

2. Cuando se visualice la punta saliendo del endoscopio, coloque el catéter y extienda la cuchilla de aguja hasta la longitud deseada.

**Nota:** La extensión puede ajustarse aflojando el tornillo de mano y haciendo avanzar o retroceder el anillo ajustable del mango (si procede). *(Vea la figura* 1)

**Aviso:** Es esencial apretar el tornillo de mano (si procede) después de ajustar la longitud de la cuchilla de aguja y antes de proceder a la papilotomia.

3. Siguiendo las instrucciones del fabricante de la unidad electroquirurgica, asegúrese de que los ajustes sean los deseados.

4. Introduzca la cuchilla de aguja en el orificio papilar y, con un movimiento continuo, active la cuchilla de aguja.

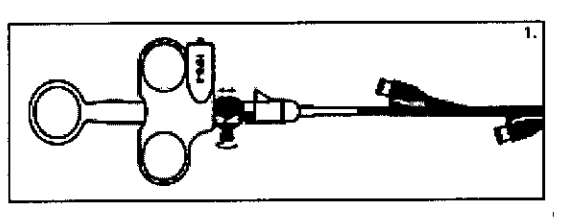

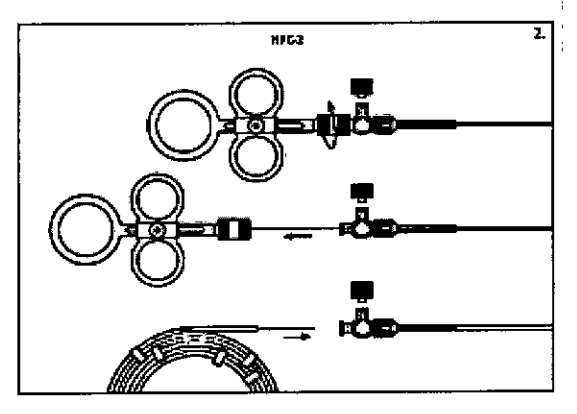

**Aviso:** Es esencial mover la cuchilla de aguja mientras se esté aplicando corriente. 5. Tras finalizar la papilotomia, apague la unidad electroquirúrgica, desconecte el cable activo y retire el alambre de corte por completo del catéter o retraiga la cuchilla de aguja al interior de la vaina (si procede).

6. Entonces podrá utilizarse el papilotomo para canular el sistema de conductos.

B. ACHER ARGENTINA S.R. JUAN GONZALZ MAUREIRA APODERADO

DURANTE FARMACEUTICA FI'~.N,*"Z8'*

 $\overbrace{p_{1},\dots,p_{k}}^{n}$ 

 $\begin{bmatrix} 1 & 0 & 0 & 0 \ 0 & 0 & 0 & 0 \end{bmatrix}$  ( $\begin{bmatrix} 0 & 0 & 0 \ 0 & 0 & 0 \end{bmatrix}$  ,  $\begin{bmatrix} 0 & 0 & 0 \ 0 & 0 & 0 \end{bmatrix}$  ,  $\begin{bmatrix} 0 & 0 & 0 \ 0 & 0 & 0 \end{bmatrix}$  ,  $\begin{bmatrix} 0 & 0 & 0 \ 0 & 0 & 0 \end{bmatrix}$  ,  $\begin{bmatrix} 0 & 0 & 0 \ 0 & 0 & 0 \end{bmatrix}$  ,  $\begin{bmatrix} 0 & 0$ compatibles (si procede). *(Vea las figuras 1 o 2)* 

7. Tras la canulación, puede inyectarse contraste a traves del orificio de inyección (si procede) o a través de la conexión Luer Lock que hay sobre el mango para confirmar fluoroscopicamente la posición del dispositivo.

6 0 9  $\sqrt{2^{2}+\text{OLO}}$ 

8. Limpie el cable activo con un paño húmedo para retirar toda la materia extraña: Guárdelo enrollado holgadamente.

**Nota:** Si el cable activo se enrolla apretadamente, el dispositivo podría resultar dañado.

**Tras fil1alizar el procedimiento, deseche el dispositivo según las pautas del centro para residuos médicos biopeligrosos.**

#### **PTW-l, PTW-1E PAPILÓTOMO DE CUCHILLA DE AGUJA ZIMMON**

#### **PREPARACION DEL SISTEMA**

1. Tras extraer el dispositivo del envase, desenrolle el papilótomo.

2. Prepare el equipo con la unidad electroquirúrgica apagada. Las conexiones del cable activo deben acoplarse firmemente tanto al mango del dispositivo como a **la** unidad electroquirúrgica. .

#### **INSTRUCCIONES DE USO**

1. Haga avanzar la punta del papilótomo en el interior del canal de accesorios del endoscopio y siga haciéndola avanzar poco a poco hasta que el dispositivo pueda verse mediante endoscopia.

2. Cuando se visualice la punta saliendo del endoscopio, coloque el papilótomo en el lugar deseado.

3. Siguiendo las instrucciones del fabricante de la unidad electroquirúrgica, asegúrese de que los ajustes sean los deseados,

4. Introduzca la cuchilla de aguja en el orificio papilar y, con un movimiento continuo, active la cuchilla de aguja.

Aviso: Es esencial mover la cuchilla de aguja mientras se esté aplicando corriente.

5. Tras finalizar la papilotomia, apague la unidad electroquirúrgica desconectando el cable activo y retire el alambre de corte por completo del catéter.

6. Entonces podrá utilizarse el papilótomo para canular el sistema de conductos.

**Nota:** Una vez que se consiga el acceso al sistema de conductos, puede hacerse avanzar una guía para facilitar la introducción de dispositivos compatibles. *(Vea la figura 1)*

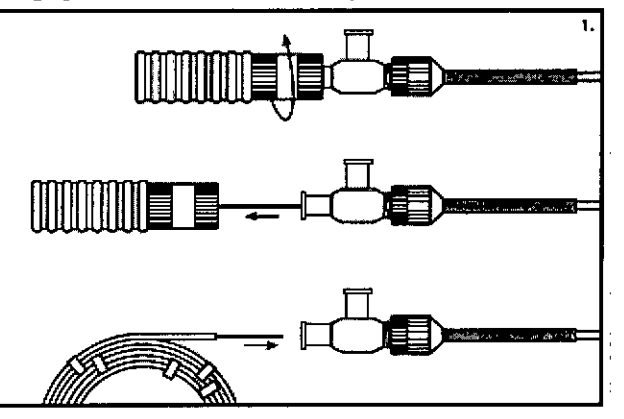

7. Tras **la** canulación, puede inyectarse contraste a través del orificio de inyección (si procede) o de la conexión Luer Lock que hay sobre el mango para confirmar fluoroscopicamente la posición del dispositivo.

8. Limpie el cable activo con un paño húmedo para retirar toda la materia extraña; Guárdelo enrollado holgadamente. .

**Nota:** Si el cable activo se enrolla apretadamente, el dispositivo podría resultar dañado.

**Tras finalizar el procedimiento, deseche el dispositivo según las pautas del centro para residuos mt .** fI~I\I:lJcm.~ligrosos.

B. ACHE $\mathcal{P}^{\mathsf{max}}$ ,  $\mathcal{L}_2$  MAURELHA JUANGONZAVEZ MAUREIRA AP ODE BASED

**JRANTE** וח ALBA DUTICA RMACCO.

∫,

~,,\.4~ *~/ - r~*

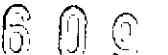

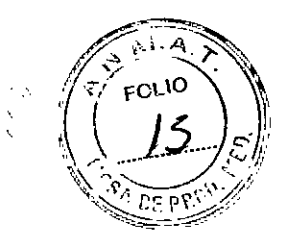

# **FS-PRECUT CUCHILLA DE AGUJA DE TRIPLE LUZ FUSION**

#### **PREPARACION DEL SISTEMA**

1. Desenrolle el papilótomo y **extraiga con cuidado el estilete pre curvado** de la punta distal del dispositivo. Nota: No extienda ni retraiga el alambre de corte mientras el dispositivo este enrollado o tenga colocado el estilete pre curvado, Yél que podría dañar el papilótomo y dejarlo inutilizable. Extienda y retraiga el alambre de corte solamente cuando el papilótomo este recto y se haya extraído el estilete.

2. Inspeccione el cable activo. El cable debe estar libre de plicaturas, dobleces o roturas para que pueda transmitir correctamente la corriente. Si se observa alguna anomalía, **no utilice** el cable activo.

3. Prepare el equipo con la unidad electroquirúrgica apagada. Conecte firmemente el cable activo al mango del dispositivo y a la unidad electroquirúrgica. Las conexiones del cable activo deben acoplarse firmemente tanto al mango del dispositivo como a la unidad electroquirúrgica. Siguiendo las instrucciones del fabricante de la unidad electroquirúrgica, coloque el electrodo de retorno del paciente y conéctelo a la unidad electroquirúrgica.

#### **INSTRUCCIONES DE USO (VEA LA FIGURA 1)**

# **l. Si está utilizando el acceso de intercambio intraconductos (Intra Ductal Exchange, lOE) y la guía corta: :**

1. Acople el dispositivo para fijación de guías al acceso del canal de accesorios del endoscopio.

**Nota:** Retire el mango del tope de la guía de su clip de retención.

2. Asegúrese de que el tope de la guía este desprendido del conector del acceso proximal de la guía (Proximal Wire Port, PWP) y de que la punta distal del tope de la quía este en posición proximal respecto al acceso de IDE.

3. Introduzca la punta distal de la guía en el acceso de IDE y hágala avanzar hasta que quede alineada con la punta distal del papilotomo.

4. Haga avanzar el mango del tope de la guía hasta que llegue al conector del PWP y conecte firmemente la conexión Luer Lock a dicho conector.

5. Con el alambre de corte totalmente retraído en el catéter, haga avanzar la punta del papilotomo a través de la tapa del dispositivo para fijación de guías y siga haciéndola avanzar hasta que sea visible endoscópicamente.

6. Desacople el tope de la guía liberando el mango del conector del PWP y extraiga el tope de la guía del catéter.

7. Coloque el catéter y extienda el alambre de corte hasta la longitud deseada. **Nota:** La extensión del alambre de corte puede ajustarse aflojando el tornillo de mano y haciendo avanzar o retroceder el anillo ajustable del mango.

**Aviso:** Es esencial apretar el tornillo de mano después de ajustar la longitud del alambre de corte y antes de proceder a la papilotomia.

**Aviso:** El papilotomo debe salir por completo del endoscopio. Al aplicar corriente, el contacto del alambre de corte con el endoscopio puede producir puesta a tierra, que a su vez puede causar lesiones al paciente, lesiones al cirujano, rotura del alambre de corte y danos en el endoscopio.

8. Siguiendo las instrucciones del fabricante de la unidad electroquirúrgica, asegúrese de que los ajustes sean los deseados y active la unidad electroquirúrgica. 9. Introduzca el alambre de corte en el orificio papilar y, con un movimiento continuo, active la unidad electroquirúrgica.

**Aviso:** Es esencial mover el alambre de corte mientras se esté aplicando corriente. Si el alambre de corte se mantiene en una posición, pueden producirse exceso de coagulación focal, carbonización del tejido y danos en el alambre de corte.

10. Tras finalizar la papilotomia, apague la unidad electroquirúrgica y retraiga el alambre de corte al interior de la vaina. Desconecte el cable activo del mango del

R. ACHER ARGENTHAAS R.L. TILE AND SOLLE CONCLUSIONS JUAN GONZALEZ MINTER MARINE CLANER DURANT

M. N. 11281

dispositivo y de la unidad electroquirúrgica. Limpie el cable activo con un pañ $\theta$ húmedo para retirar todos los residuos. Guárdelo enrollado holgadamente. **Nota:** Si el cable activo se enrolla apretadamente, el dispositivo podría resultar dañado.

 $6099$   $\sqrt{8}$   $\sqrt{10}$ 

11. Entonces podrá utilizarse el papilotomo para canular el sistema de conductos. **Nota:** La guía colocada previamente puede dejarse en posición para facilitar la introducción de otros dispositivos dirigidos con guías. Si la guía debe permanecer colocada mientras se extrae el dispositivo, utilice los siguientes pasos:

12. Antes de retirar el dispositivo, utilice las marcas de referencia del catéter para asegurarse de que el acceso de IDE este dentro del sistema de conductos.

13. Utilice fluoroscopia para ver la banda radiopaca que hay en el acceso de IDE. Retraiga la guía hasta que su punta distal radiopaca sobrepase la banda; la punta distal radiopaca se desprenderá de la luz de la guía.

14. Haga avanzar la guía desprendida para mantener el acceso al conducto.

15. Fije la guía en el interior del dispositivo para fijación de guías y extraiga el papilotomo del canal de accesorios del endoscopio.

# **Il. Si está utilizando el acceso proximal de la guía (Proximal Wire Port, PWP) y una guía larga colocada previamente:**

**Nota:** Para obtener resultados óptimos, la guía debe mantenerse húmeda.

1. Retire el tope de la guía.

2. Con el alambre de corte totalmente retraído en el catéter, haga avanzar el papilotomo sobre la guía colocada previamente, asegurándose de que la guía salga del catéter por el PWP hasta que sea visible endoscópicamente.

#### 3. Siga avanzando el papilótomo hasta que sea visible endoscópicamente. **CONSULTE LOS PASOS DEL 7 AL 11 DEL APARTADO I V, A CONTINUACION, CONTINUE CON EL PASO 4 SIGUIENTE:**

4. Retire el papilótomo utilizando la técnica habitual de intercambio de guías largas.

# **Tras finalizar el procedimiento, deseche el dispositivo según las pautas del centro para residuos médicos biopeligrosos.**

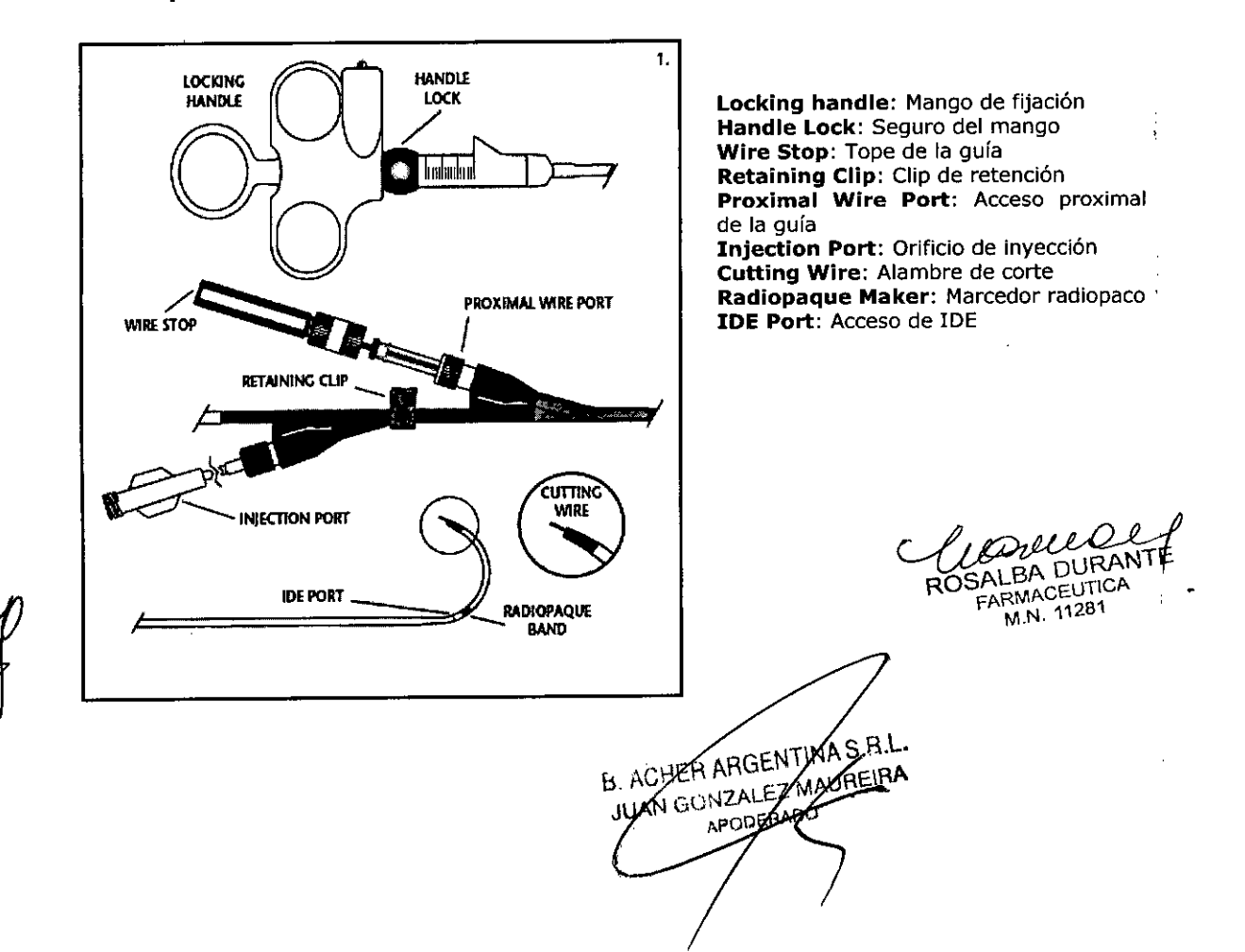

# PRESENTACIÓN

El producto se suministra esterilizado con óxido de etileno en envases tipo pouch and the company of the company of the company of the company of the company of the company of the company of the company of the company of the company of the company of the company of the company of the company of the comp individuales de apertura pelable cuyo reverso es de Tyvek y el anverso una lámina de polietileno/poliéster transparente (envase primario). Este envase provee la barrera estéril.

M.A FOLIO

 $\beta \geq$ 

ا ج

 $\overline{0}$ 

 $6 \overline{6}$ 

 $0<sub>9</sub>$ 

Producto indicado para un solo uso. El producto se mantendrá estéril si el envase no está abierto y no ha sufrido ningún daño. No utilice el producto si no está seguro. de que esté estéril. Este dispositivo debe almacenarse en un lugar seco y protegido de temperaturas extremas. Tras extraerlo del envase, inspeccione el producto para asegurarse de que no haya sufrido ningún daño.

ALBA DURANTE FARMACEUTICA 8. ACHEBARGENTINAS.R.L. M.N. 11281 WAN CONZALEZ WAUREIRA APODERADO  $\overline{1}$